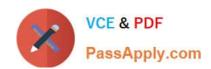

# 5V0-41.20<sup>Q&As</sup>

VMware SD-WAN Troubleshoot

# Pass VMware 5V0-41.20 Exam with 100% Guarantee

Free Download Real Questions & Answers PDF and VCE file from:

https://www.passapply.com/5v0-41-20.html

100% Passing Guarantee 100% Money Back Assurance

Following Questions and Answers are all new published by VMware Official Exam Center

- Instant Download After Purchase
- 100% Money Back Guarantee
- 365 Days Free Update
- 800,000+ Satisfied Customers

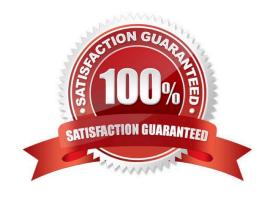

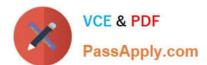

# **QUESTION 1**

#### Scenario 2:

After completing the branch activation activities for all required branches, the administrator attempts to test connectivity between the various branches and between the hubs and branches- The administrator notices a lack of connectivity despite being certain that configurations have been complete. The administrator also observed that several users are reporting intermittent connectivity to some of the applications they are accessing. Other users are reporting no access to these applications. Other users at some of the branches claim they cannot get to certain public resources. The administrator wants to ensure that all sites can talk to each other and all resources are accessible.

### Exhibit.

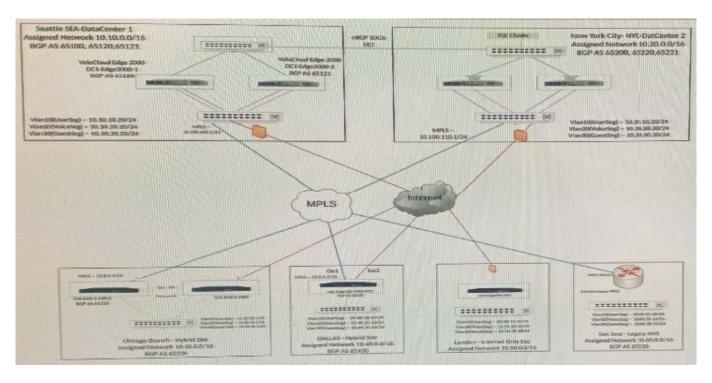

The tunnel from the Dallas site to the Seattle hub is not coming up.

What are two things that should be checked to determine the issue? (Choose two.)

- A. Hub WAN Interface might be behind a firewall.
- B. Spoke Edge and Hub Edge have a mismatched certificate.
- C. Dynamic Branch to Branch is not enabled.
- D. Spoke Edge and Hub Edge are two different Edge models.

Correct Answer: AB

# **QUESTION 2**

# VCE & PDF PassApply.com

# https://www.passapply.com/5v0-41-20.html

2024 Latest passapply 5V0-41.20 PDF and VCE dumps Download

# Scenario 2:

After completing the branch activation activities for ail required branches, the network administrator attempts to test connectivity between the various branches and between the hubs and blanches. The administrator notices a lack of connectivity despite being certain that configurations have been complete. The administrator also observed that several users are reporting intermittent connectivity to some of the applications they are accessing. Other users are reporting no access to these applications. Other users at some of the branches claim they cannot get to certain public resources. The administrator wants to ensure that all sites can talk to each other and all resources are accessible.

#### Exhibit.

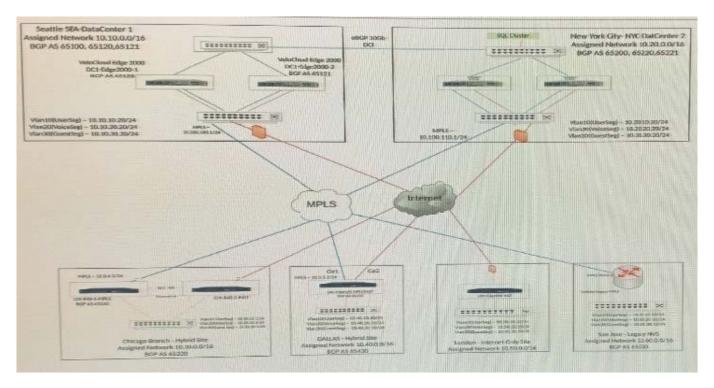

After deploying the Edge, the security team has determined that traffic from Guest wireless traffic is able to reach resources in the Production network. There should be absolutely no interaction.

How can this be prevented?

- A. Create an additional segment for Guest wireless traffic and leave the Production traffic in the default global segment.
- B. Segmentation is currently not supported on VeloCloud Edge.
- C. Create two subnets, one for Guest wireless traffic and another one for Production traffic.
- D. Have Guest wireless and Production traffic in the same segment but different VLANs.

Correct Answer: A

# QUESTION 3

Scenario:1

# VCE & PDF PassApply.com

# https://www.passapply.com/5v0-41-20.html

2024 Latest passapply 5V0-41.20 PDF and VCE dumps Download

A network administrator is tasked with enabling SD-WAN at three branch locations, A topology has been provided for reference. For each site, the administrator is having issues bringing edges online, as another administrator has gone ahead and created a configuration ahead of time. The organization has several branch sites. One is an Internet- only site and two are Hybrid locations with both internet and MPLS. The last location is MPLS only. There are hub data center in this environment as well. Please refer to the topology.

#### Exhibit.

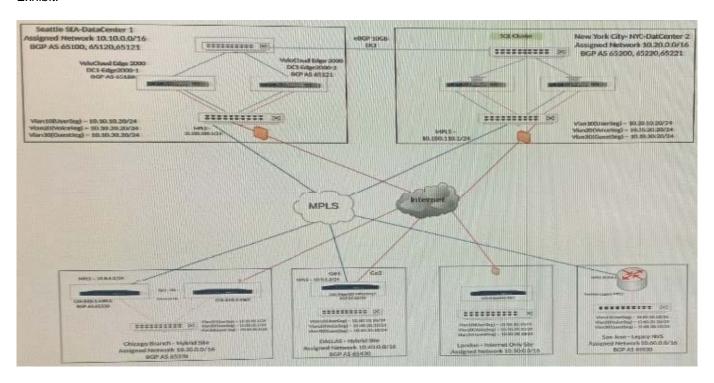

One of the Edges at the Chicago site is unable to activate. The Edge has a red LED. What is the next troubleshooting step?

- A. If the Edge is connected to its HA peer, determine if there is a link-light on the HA peer-link.
- B. If the Edge is connected to the MPLS circuit, determine if the Hub is advertising gateway routes.
- C. If the Edge is connected to the MPLS circuit which does not have DHCP, determine if there is a static IP configuration that needs to be applied upon activation.
- D. If the Edge is connected to its HA peer, determine if underlay BGP peering is present between the two Edges.

Correct Answer: C

## **QUESTION 4**

#### Scenario 2:

After completing the branch activation activities for ail required branches, the network administrator attempts to test connectivity between the various branches and between the hubs and branches. The administrator notices a lack of connectivity despite being cert configurations have been complete. The administrator also observed that several reporting intermittent connectivity to some of the applications they are accessing. Other users are reporting no access to

# https://www.passapply.com/5v0-41-20.html

2024 Latest passapply 5V0-41.20 PDF and VCE dumps Download

these applications. Other users at some of the branches claim they cannot get to certain public resources. The administrator wants to ensure that all sites can talk to each other and all resources are accessible.

### Exhibit.

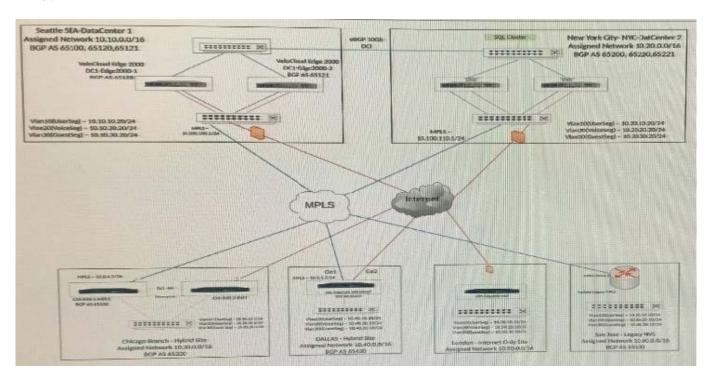

A network administrator has been told that Dallas needs some high-availability in the event that the SDWAINJ Edge goes offline for whatever reason. There is limited budget so the administrator must use the other available CE router as a fallback mechanism. The administrator will use VRRP to provide HA. When configuring VRRP, the SD-WAN Edge service restarted.

What caused this behavior?

- A. The administrator failed to specify the Edge Type as a VeloCloud Cluster.
- B. This is an expected behavior.
- C. The device is faulty and will need a replacement.
- D. The administrator failed to specify the Edge Type as a VeloCloud Active Standby Pair.

Correct Answer: B

## **QUESTION 5**

### Scenario 3:

After completing the branch activation activities for all required branches, the network administrator attempts to test connectivity between the various branches and between the hubs and branches. The administrator notices a lack of connectivity despite being certain that configurations have been complete. The administrator also observed that several users are reporting intermittent connectivity to some of the applications they are accessing. Other users are reporting no

# https://www.passapply.com/5v0-41-20.html

2024 Latest passapply 5V0-41.20 PDF and VCE dumps Download

access to these applications. Other users at some of the branches claim they cannot get to certain public resources. The administrator wants to ensure that all sites can talk to each other and all resources are accessible.

### Exhibit.

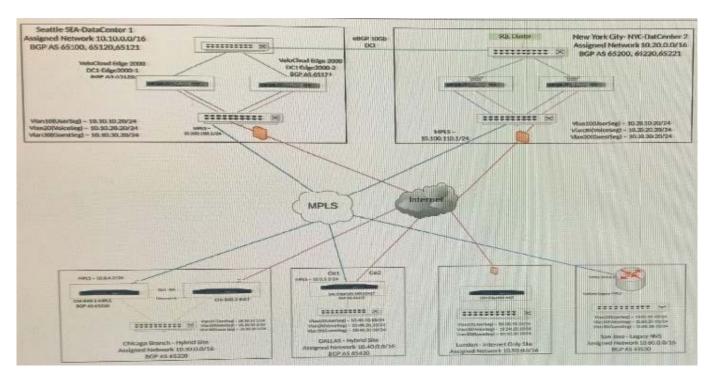

The network administrator determines that dynamic routes to SD-WAN sites are missing at the San Jose branch router. The network administrator decides to look into the configurations of hub Edges. All SD-WAN branch sites must use a hub to communicate with the San Jose site. Best practices have been implemented at these SD-WAN sites.

Where should the administrator check first to verify if the configuration is correct?

- A. Verify that the NVS feature is enabled in Cloud VPN.
- B. Verify that redistribution between the primary hub site and San Jose is enabled.
- C. Verify the static routes to San Jose from all Branches are configured.
- D. Verify that redistribution at the Dallas Hybrid Site is enabled for San Jose to use as a peering point.

Correct Answer: C

5V0-41.20 Practice Test 5V0-41.20 Exam Questions 5V0-41.20 Braindumps